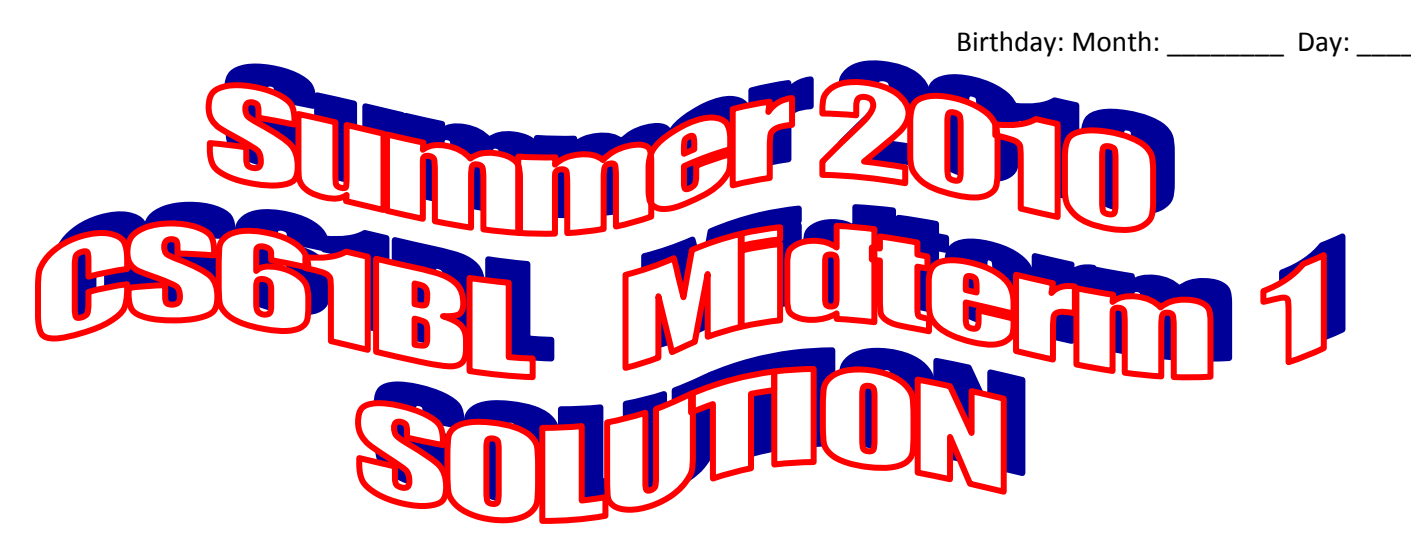

You have 110 minutes to finish this test. Your exam should contain 6 problems (numbered 0-5). This is an open-book test. You may consult any books, notes, or other paper-based inanimate objects available to you. Read the problems carefully. If you find it hard to understand a problem, please ask a question. Please write your answers in the spaces provided in the test; if you need to use the back of a page make sure to clearly tell us so on the front of the page.

Good Luck!

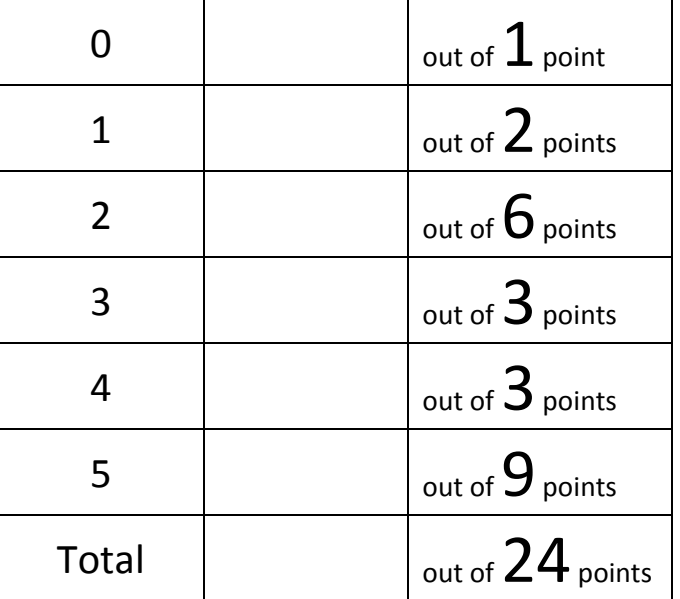

# **Write your name** on the last page

### **Question 1 (2 points)**

Below is a class that creates a geometric shape. Draw a picture of what memory looks like at the spot indicated in the main method. Note: The Point class has instance variables  $x$  and  $y$  of type int.

```
import java.awt.Point;
public class GeometricShape {
     public Point[] vertices;
     int sides;
     public GeometricShape(int[] xValues, int [] yValues) {
           sides = xValues.length;
           vertices = new Point[6];
           for (int i = 0; i < sides; i +) {
                vertices[i] = new Point(xValues[i], yValues[i]);
           }
     }
     public static void main(String [] args){
           int[] myXs = \{0, 2, 2, 0\};
           int[] myYs = \{0, 0, 5, 5\};
           GeometricShape shape = new GeometricShape (myXs, myYs);
           // DRAW A PICTURE OF WHAT MEMORY LOOKS LIKE HERE!!! 
     }
}
```
#### **CORRECT ANSWER:**

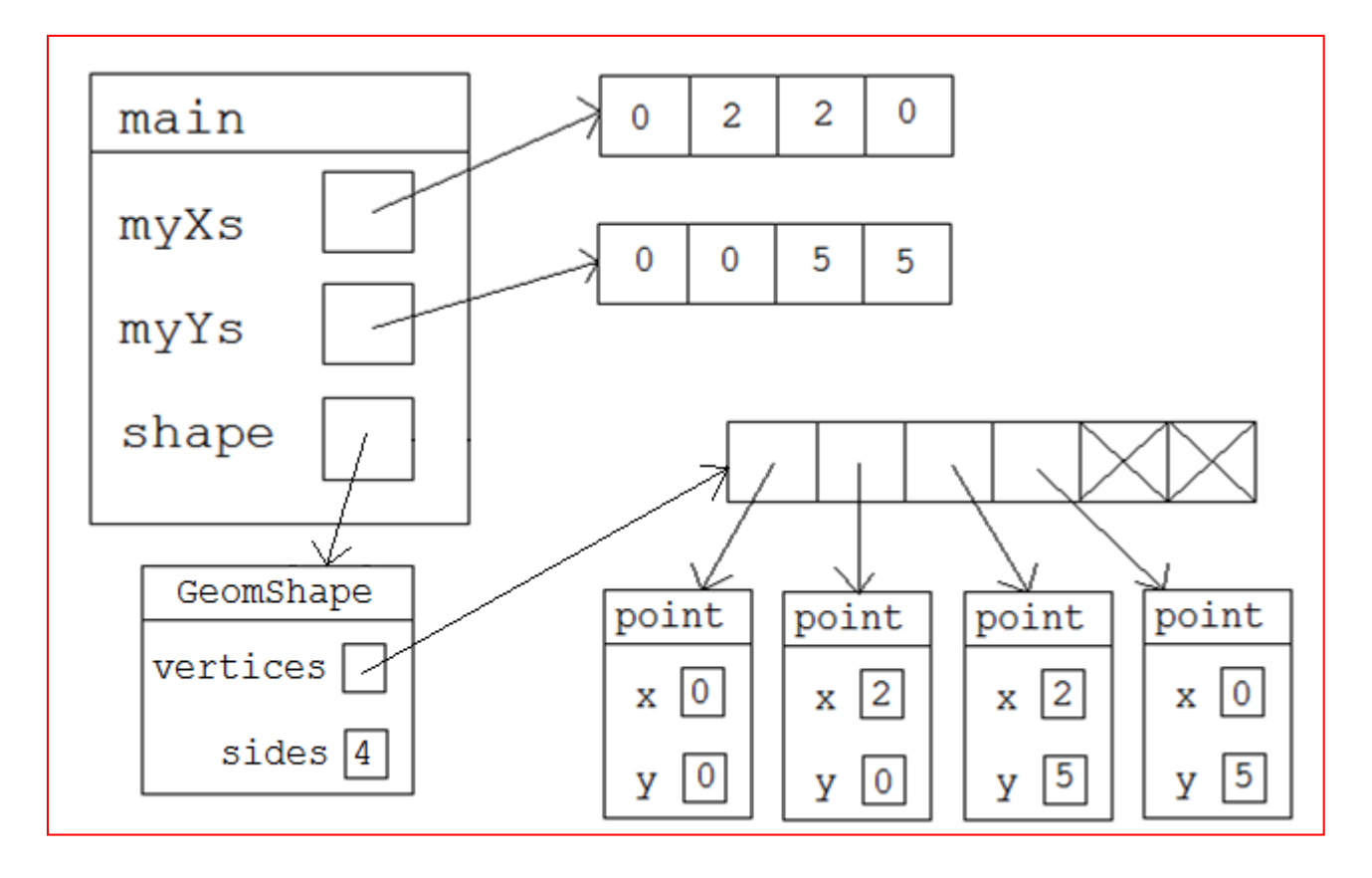

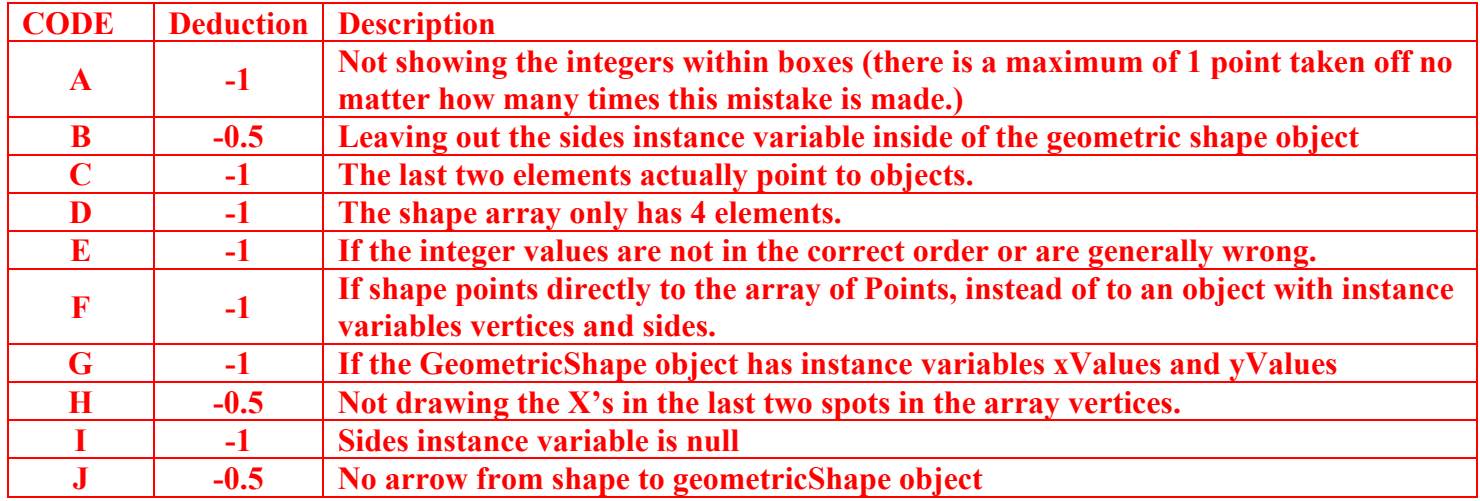

**Things we didn't take off points for:**

- **The Point objects do not need to be labeled "Point".**
- **Drawing all arrays as an object that then points to the thing that we typically draw arrays as.**
- Putting something inside the array like  $(0, 2)$  is fine for each of the points. The array should really **have an arrow that points to a separate object but we weren't picky.**
- **Geometric shape object does not need to be labeled "Geometric shape"**
- **Constructor stack frame drawn**

# **Question 2 (6 points)**

The next three problems deal with the class Set from lab and shown below.

Taking advantage of inheritance, define a class ExpandableSet that behaves just like the Set except that, when insert is called with a value to be inserted larger than the Set can currently hold, the Set doubles in size until the value can be added. ExpandableSet should have a no argument constructor that makes the initial size of the Set be 1.

```
public class Set {
     // Represent a set of nonnegative ints from 0 to maxElement-1
     // for some initially specified maxElement.
     // contains[k] is true if k is in this set, false if it isn't
     protected boolean[] contains;
     // Initialize a set of ints from 0 to maxElement-1.
     public Set(int maxElement) {
          contains = new boolean[maxElement];}
     public void insert(int k) {
```

```
contains[k] = true;}
     public void remove(int k) {
          contains[k] = false;}
     public boolean member(int k) {
         return contains[k];
     }
}
/*
* JUnit has the following relevant methods (for Questions 3 and 4)
*/
static void assertTrue(boolean b)
static void assertFalse(boolean b)
static void assertEquals(String message, Object expected, Object actual)
static void fail()
```
**Please write your solution to Question 2 here:**

**CORRECT ANSWER (multiple correct solutions possible):**

```
public class ExpandableSet extends Set{
     public ExpandableSet() {
          super(1);
     }
     public void insert(int k){
          if (k >= contains.length)
          {
               int origSize = contains.length;
               int newSize = origSize * 2;
               while (newSize \leq k) {
                    newSize = newSize * 2;}
               boolean[] biggerVersion = new boolean[newSize];
               for (int i = 0; i < origSize; i++) {
                    biggerVersion[i] = contains[i];
               }
               contains = biggerVersion;
          }
          super.insert(k);
     }
}
     public void insert(int k){
```

```
Birthday: Month: _________ Day:
     if (k >= contains.length)
     {
          boolean[] biggerVersion = new boolean[contains.length * 2];
          for (int i = 0; i < contains. length; i++) {
               biggerVersion[i] = contains[i];
          }
          contains = biggerVersion;
          insert(k);
     }
     super.insert(k);
}
```
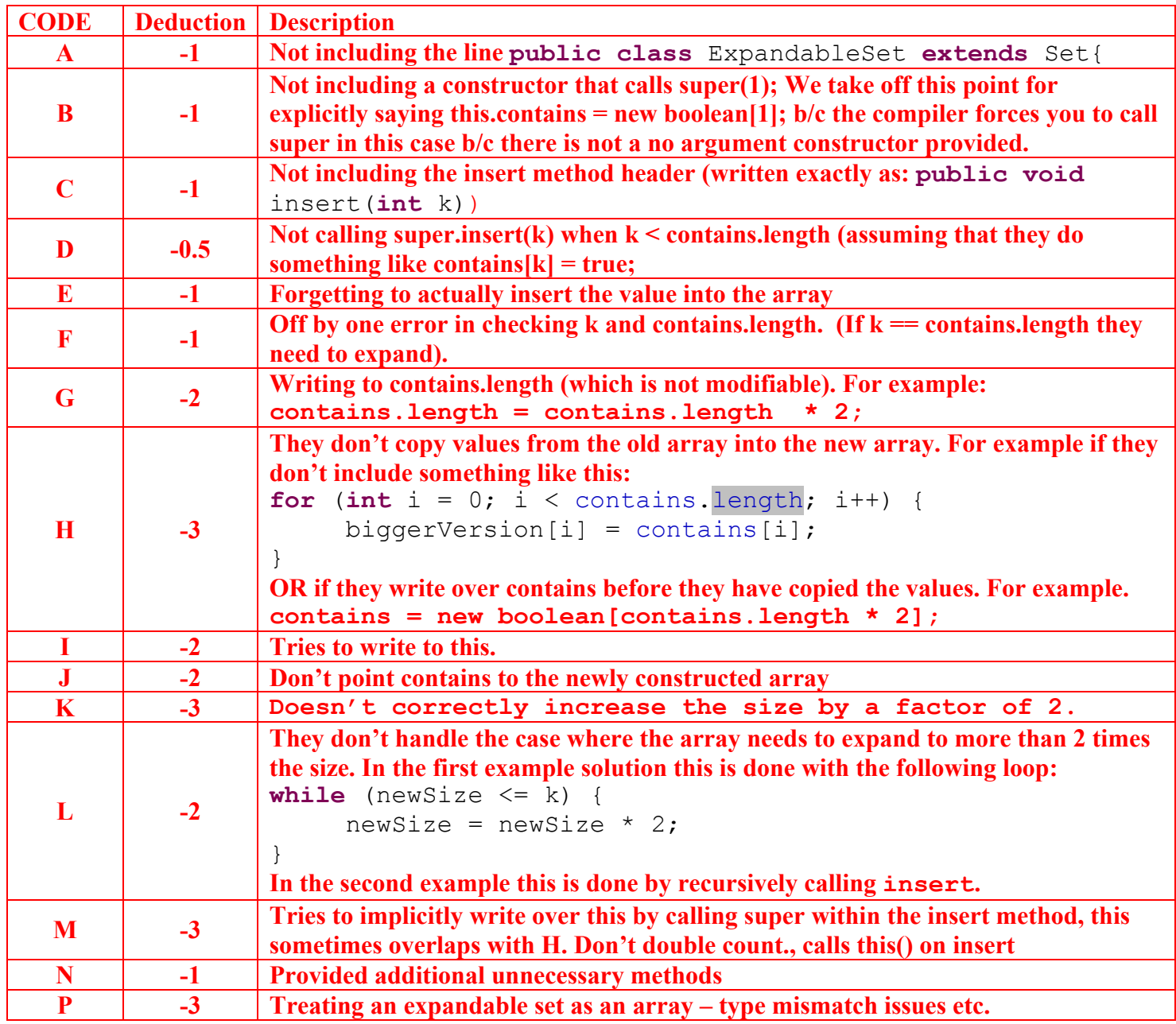

Birthday: Month: \_\_\_\_\_\_\_\_\_ Day: \_\_\_\_\_\_

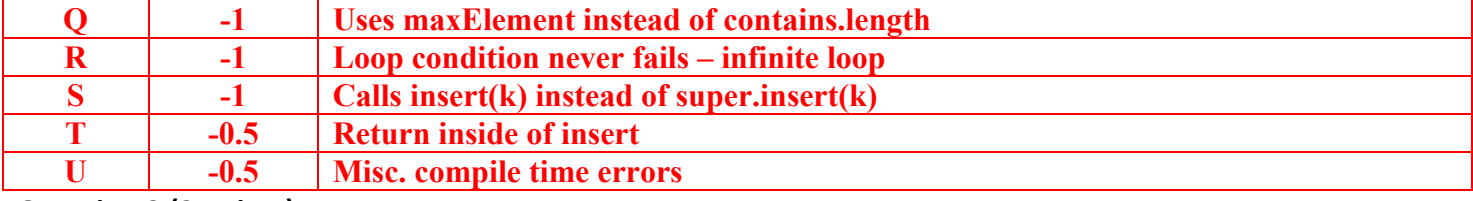

# **Question 3 (3 points)**

Now we are going to test ExpandableSet using JUnit. When we change the length of ExpandableSet, we want it to become exactly the length we expect. For example, if the ExpandableSet should have doubled in length we want it to be exactly double the length, no more, no less.

a) However in the JUnit file we can't just check the length of the array. Explain why.

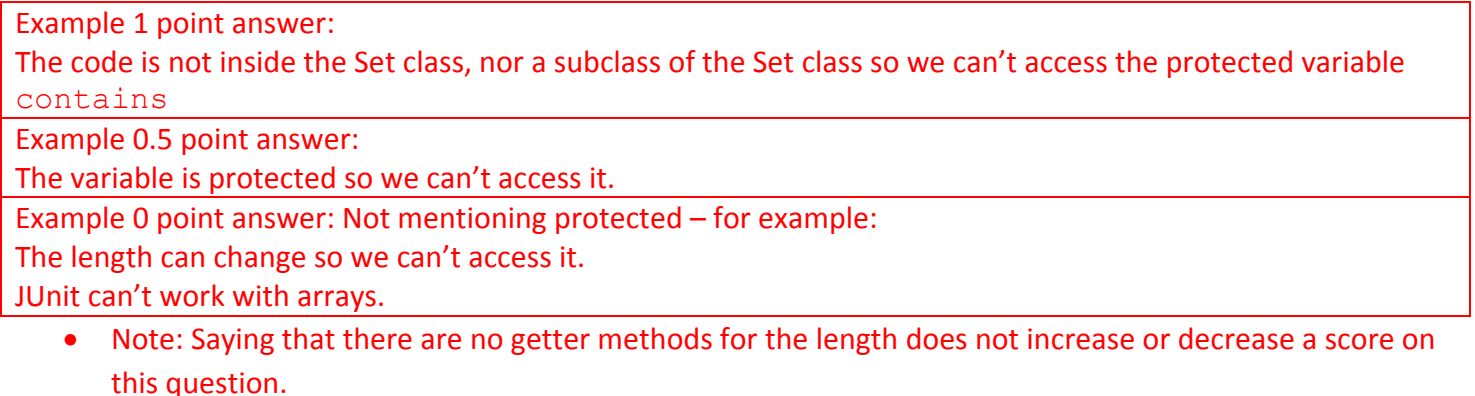

b) Complete the helper method below to appear in your JUnit file ExpandableSetTest. This method will return true if the length of the ExpandableSet es is equal to the int expectedSize. You may not write any additional methods. Hint: It will be helpful to use the concept of Exceptions.

public class ExpandableSetTest extends TestCase {

private boolean sizeCheckHelper(ExpandableSet es, int expectedSize){

# **CORRECT ANSWER:**

```
try {
    es.member(expectedSize – 1)
}
catch (ArrayOutOfBoundsException e) {
  return false;
}
try {
    es.member(expectedSize )
    return false;
}
catch (ArrayOutOfBoundsException e) {
   return true;
}
   1 point for checking that it is big enough, 
   1 point for checking that it isn't too big. 
Errors:
A – you only check if it is big enough
B – you only check if it is too big. 
  1. No points off if the name of the exception isn't exactly correct but 
     the idea is correct
  2. 0/2 if missing the idea that calling es.member(x) might throw an 
     exception
  3. 0/2 if doing something like es.length
  4. No points off if es.contains(x) is called instead of es.member(x)
  5. 0.5 off if the logic is sound but the wrong exception is caught (Null 
     Pointer)
  6. -1 for using insert instead of member
```
#### **Question 4 (3 points)**

Fill in the table below with a convincing set of JUnit test methods for the insert method in ExpandableSet. You should test 1 important thing about insert in each test method. You may use your method sizeCheckHelper.

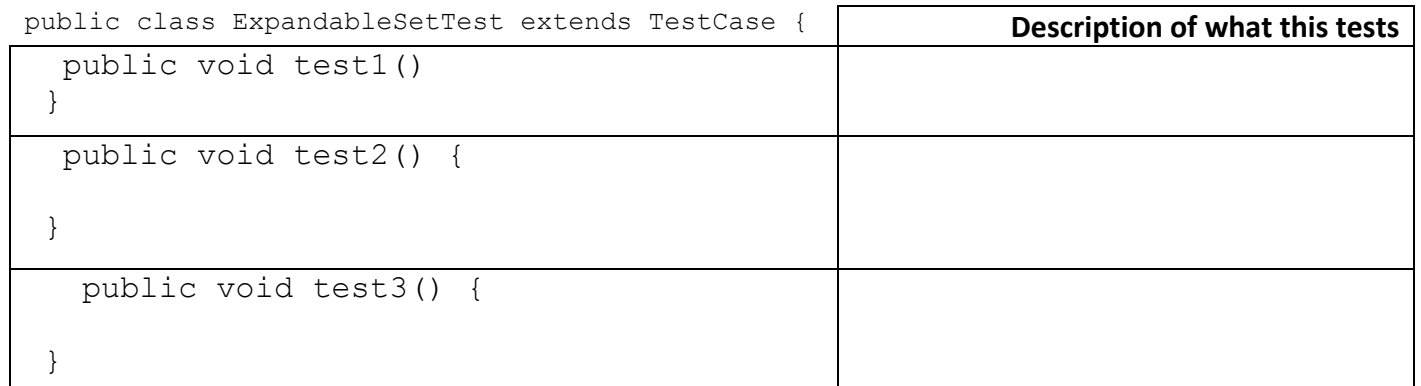

#### **Solution**

```
// NONE
// Test that the size doesn't increase unnecessarily 
ExpandableSet e = new ExpandableSet();
e.insert(0);
assertTrue (sizeCheckHelper(e, 1));
// ONE
// Test that the size doubles when necessary 
ExpandableSet e = new ExpandableSet();
e.insert(1);
assertTrue (sizeCheckHelper(e, 2));
// MANY
// Test that the size is 8 times as large when necessary.
ExpandableSet e = new ExpandableSet();
e.insert(4);
assertTrue (sizeCheckHelper(e, 8));
```
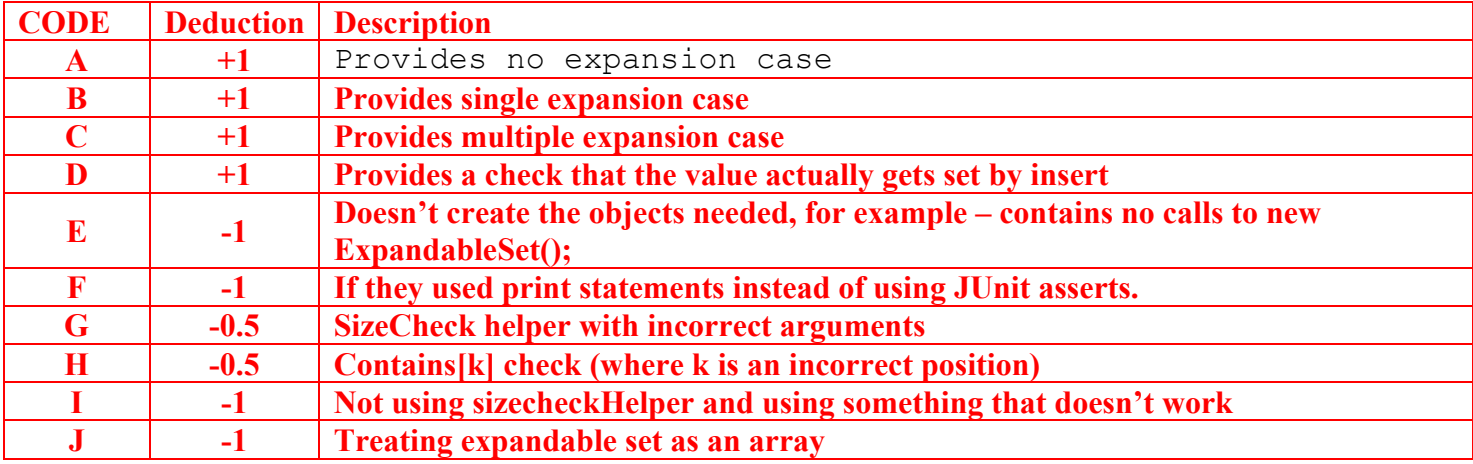

 **We didn't take off points if people created a constructor that took in a size and used it in their tests.**

#### **Question 5 (9 points)**

This question is based upon Project 1. Relevant details of the Picture class and Pixel class are provided on the next few pages. The goal is to iterate over all Pixels in a Picture that are within a Circle. The order in which Pixels are returned doesn't matter, but all Pixels within the circle should be returned. For example, we want to be able to run the following method in the Picture class:

```
// Colors the picture with a black circle of radius 10, 
\frac{1}{6} centered at (50, 50)
```

```
public void blackCircle(){
     this.initIterator(50, 50, 10);
     while (this.hasNext()){
          this.next().setColor(new Color(0, 0, 0, 255));
     }
}
```
Based upon the comments below, implement the following methods for the Picture class. You may only add code within the methods defined below. Any other modifications will result in a score of 0 on this question.

```
public class Picture extends SimplePicture {
     // instance variables – You may NOT define any new instance variables
    int midX; // the X coordinate of the center of the circle
    int midY; // the Y coordinate of the center of the circle
    int radius; // the radius of the circle
    Pixel nextPixel; // Invariant: always references the next Pixel to 
                        // be returned by next() or null if no 
                        // pixels remain.
// Returns true if there are more pixels to return in the circle
// and false otherwise
public boolean hasNext() {
    // if nextPixel is null, there are no more pixels to return
    return nextPixel != null;
}
// HELPER METHOD
// Returns true if the instance variable nextPixel is within the
// the circle and false otherwise.
private boolean isNextPixelWithinRadius() {
    if (nextPixel == null) {
         return false;
     }
    int x = nextpixel.getX();
    int y = nextpixel.getY();
    return (Pixel.distance(x, y, midX, midY) < radius);
}
// This method should restore the invariant described for nextPixel.
// You must call this method at least once in your code on the next page.
// This method may call the optional helper method getUnexploredPixel
private void restoreInvariant() {
```

```
}
// OPTIONAL HELPER METHOD
// If you chose to implement this method you must implement exactly what
```

```
// the comment specifies.
// 
// This method should return the next unexplored Pixel based upon the
// argument lastPixel. Unexplored Pixels should be returned regardless of
// whether they are within the circle. This method does not modify 
// nextPixel. The method returns the next Pixel to be explored or null
// if no unexplored Pixels remain.
public Pixel getUnexploredPixel(Pixel lastPixel)
{
}
```
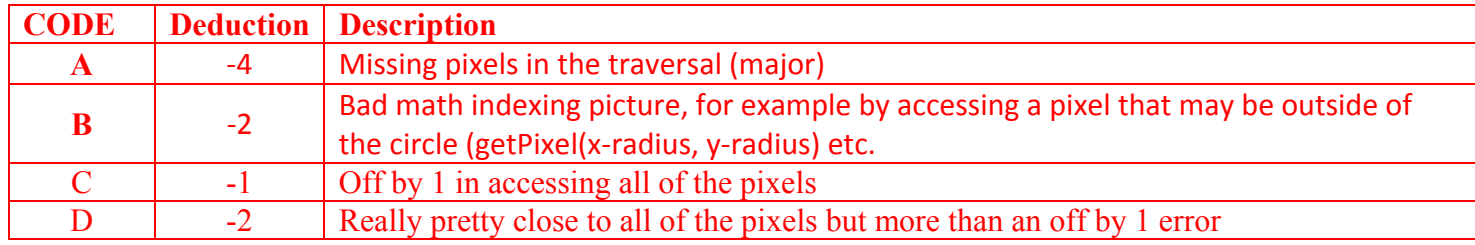

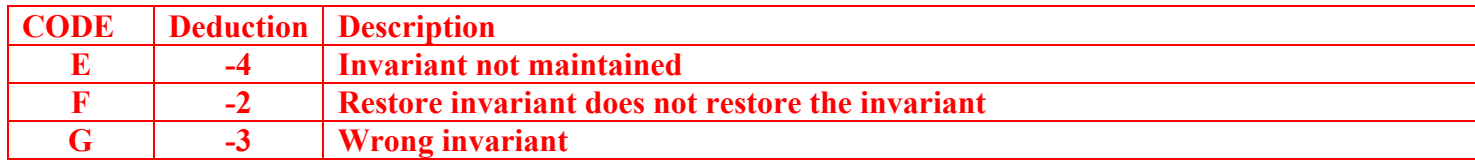

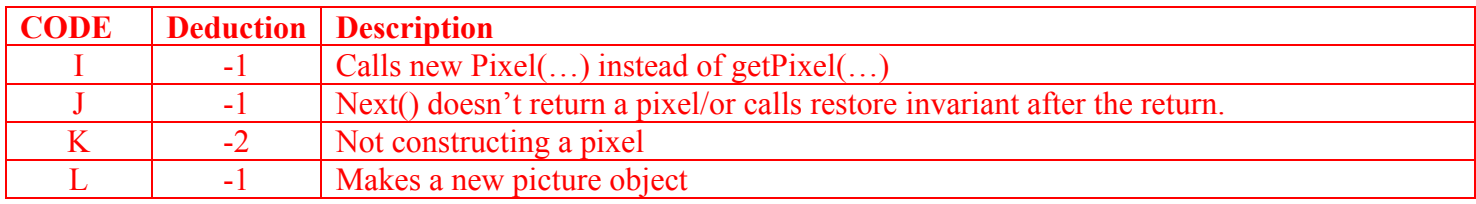

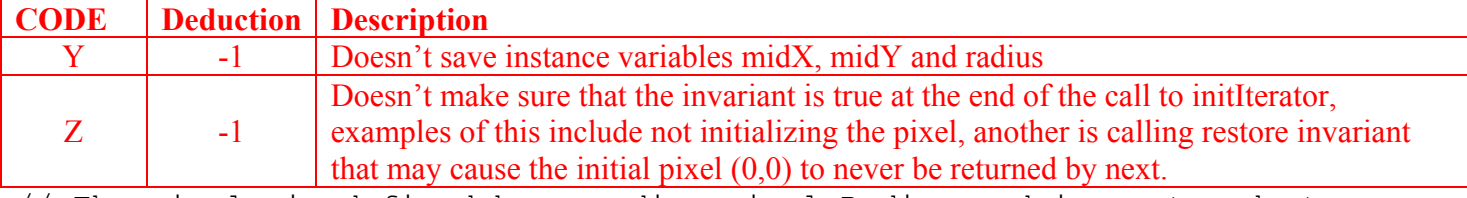

// The circle is defined by a radius circleRadius and is centered at // coordinates (centerX, centerY).

// This method will be called before the first call to hasNext() or next() **SOLUTION**

public void initIterator(int centerX, int centerY, int circleRadius) {

```
midX = centerX;midY = centerY;
radius = circleRadius;
nextpixel = this.getpixel(0, 0);if (!nextPixelWithinRadius()){
    restoreInvariant();
```
}

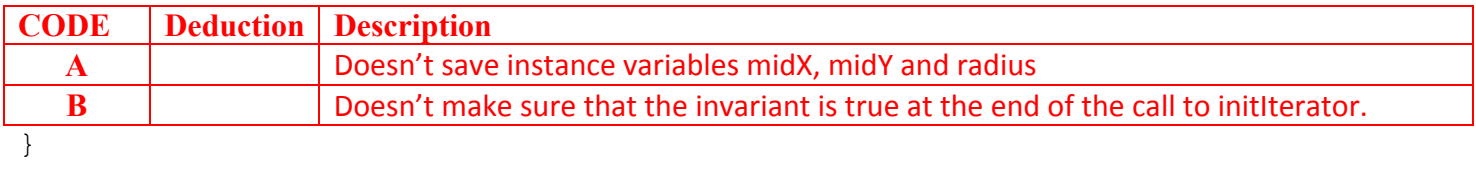

// return successive Pixels within the circle specified in initIterator SOLUTION:

```
 public Pixel next() {
    Pixel pixelToReturn = nextPixel;
    restoreInvariant();
    return pixelToReturn;
}
```
11